# **Modular - Feature Request #676 distant message to jcom.hub**

2011-02-04 02:03 pm - Renaud Rubiano

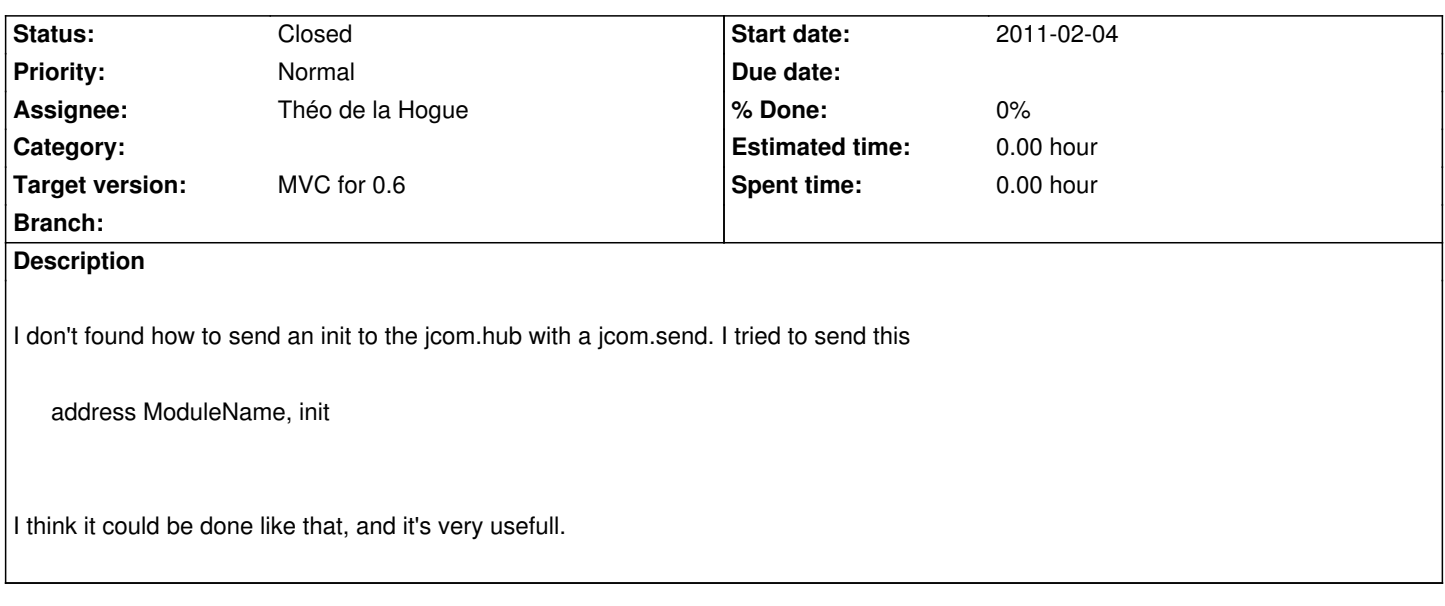

#### **History**

# **#1 - 2011-02-10 02:55 am - Théo de la Hogue**

*- Status changed from New to Resolved*

Hi Renaud,

it should be possible now...

example1 : a bang into a [jcom.send /degrade~:init] object should initialized the module (while a [jcom.receive /degrade~:initialized] outputs 0 and 1...)

example2 : a bang into a licom.send /movie/rate:reset] object should reset the parameter

This is also true for the jcom.preset because it's registered under the node /preset and so it is possible to have for example a [jcom.send /preset:store/current]. However this would mean that the internal messages /store/current, /store/next of the jcom.preset are useless (or not ? because if I removed it they would not appears into the namespace but also in the documentation ... not sure what is the more consistent ... )

best, TO

### **#2 - 2011-02-10 05:30 pm - Renaud Rubiano**

It doesn't work for me, neither Module initialisation nor Parameter reset with a jcom.send object. Have you a patch where these functions work? The jcom.receive ModuleName:initialized is ok, I've already noticed it in Bergen with you.

I'm not sure that it really usefull to have all the preset parameters appears when you use jcom.namespace to list the messages available for a module. But I think it's a bit earlier to know what to decide about that. I think we have to wait having some patching-experiences with this new framework.

renaud

### **#3 - 2011-02-10 05:40 pm - Théo de la Hogue**

The problem certainly come from the JamomaConfiguration.xml file.

It have changed so you have to copy it from /Modular/Max/support into /Max5/Cyclin'74/init/... sorry this is still not automatized...

Is this resolved the problem ?

best TO

#### **#4 - 2011-02-10 06:12 pm - Renaud Rubiano**

Yes, my problem was that I don't update this file each time I build Jamoma.

Thank you

renaud

# **#5 - 2011-02-10 06:17 pm - Renaud Rubiano**

*- Status changed from Resolved to Closed*